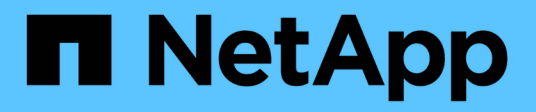

## **Notes de mise à jour**

BlueXP backup and recovery

NetApp April 18, 2024

This PDF was generated from https://docs.netapp.com/fr-fr/bluexp-backup-recovery/whats-new.html on April 18, 2024. Always check docs.netapp.com for the latest.

# **Sommaire**

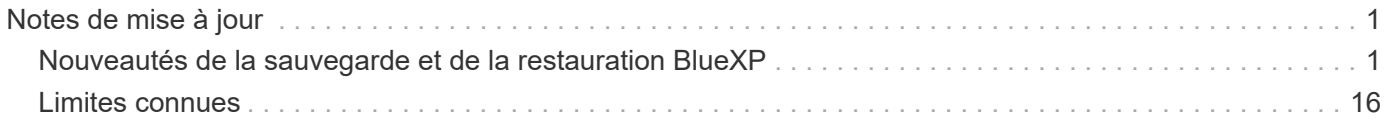

# <span id="page-2-0"></span>**Notes de mise à jour**

## <span id="page-2-1"></span>**Nouveautés de la sauvegarde et de la restauration BlueXP**

Découvrez les nouveautés de la sauvegarde et de la restauration BlueXP.

## **04 avril 2024**

#### **Activation ou désactivation des analyses par ransomware**

Auparavant, lorsque vous avez activé la détection des ransomwares dans une règle de sauvegarde, les analyses se sont automatiquement produites lors de la création de la première sauvegarde et de la restauration d'une sauvegarde. Dans les versions antérieures, le service a analysé toutes les copies Snapshot et vous ne pouviez pas désactiver les analyses.

Avec cette version, vous pouvez désormais activer ou désactiver les analyses anti-ransomware sur la dernière copie Snapshot à l'aide de l'option de la page Paramètres avancés. Si vous l'activez, les analyses sont effectuées chaque semaine par défaut.

Pour plus de détails, reportez-vous aux informations suivantes :

- ["Gérer les paramètres de sauvegarde"](https://docs.netapp.com/us-en/bluexp-backup-recovery/task-manage-backup-settings-ontap.html)
- ["Gérez les règles des volumes ONTAP"](https://docs.netapp.com/us-en/bluexp-backup-recovery/task-create-policies-ontap.html)
- ["Paramètres de la règle de sauvegarde sur objet"](https://docs.netapp.com/us-en/bluexp-backup-recovery/concept-cloud-backup-policies.html)

## **12 mars 2024**

#### **Possibilité d'effectuer des restaurations rapides depuis les sauvegardes cloud vers des volumes ONTAP sur site**

Vous pouvez désormais effectuer une *restauration rapide* d'un volume depuis le stockage cloud vers un volume de destination ONTAP sur site. Auparavant, vous pouviez effectuer une restauration rapide uniquement sur un système Cloud Volumes ONTAP. La restauration rapide est idéale pour les reprises après incident où vous devez fournir un accès à un volume dès que possible. Une restauration rapide est bien plus rapide que la restauration d'un volume complet. Elle restaure les métadonnées depuis une copie Snapshot cloud vers un volume de destination ONTAP. La source peut provenir d'AWS S3, d'Azure Blob, de Google Cloud Services ou d'NetApp StorageGRID.

Le système de destination ONTAP sur site doit exécuter ONTAP version 9.14.1 ou ultérieure.

Pour ce faire, vous pouvez utiliser le processus Parcourir et restaurer, et non le processus Rechercher et restaurer.

Pour plus de détails, voir ["Restaurez les données ONTAP à partir de fichiers de sauvegarde".](https://docs.netapp.com/us-en/bluexp-backup-recovery/task-restore-backups-ontap.html)

#### **Possibilité de restaurer des fichiers et des dossiers à partir de copies Snapshot et de réplication**

Auparavant, vous pouviez restaurer des fichiers et des dossiers uniquement à partir de copies de sauvegarde dans AWS, Azure et Google Cloud Services. Désormais, vous pouvez restaurer des fichiers et des dossiers à partir de copies Snapshot locales et de copies de réplication.

Vous pouvez exécuter cette fonction en utilisant le processus de recherche et de restauration, et non en

utilisant le processus de navigation et de restauration.

## **01 février 2024**

#### **Améliorations apportées à la sauvegarde et à la restauration BlueXP pour les machines virtuelles**

- Prise en charge de la restauration de machines virtuelles vers un autre emplacement
- Prise en charge de l'annulation de la protection des datastores

### **15 décembre 2023**

#### **Rapports disponibles pour les copies Snapshot locales et les copies Snapshot de réplication**

Auparavant, vous pouviez générer des rapports sur les copies de sauvegarde uniquement. Désormais, vous pouvez également créer des rapports sur les copies Snapshot locales et de réplication.

Avec ces rapports, vous pouvez effectuer les opérations suivantes :

- Assurez-vous que les données stratégiques sont protégées conformément à la politique de votre entreprise.
- Assurez-vous que les sauvegardes s'exécutaient correctement pour un groupe de volumes.
- Protégez vos données de production.

Reportez-vous à la section ["Reporting sur la couverture de la protection des données"](https://docs.netapp.com/us-en/bluexp-backup-recovery/task-report-inventory.html).

#### **Balisage personnalisé disponible sur les volumes pour le tri et le filtrage**

Vous pouvez désormais ajouter des balises personnalisées à des volumes à partir de ONTAP 9.13.1, afin de regrouper des volumes dans et entre des environnements de travail. Vous pouvez ainsi trier les volumes dans les pages de l'interface de sauvegarde et de restauration BlueXP et filtrer les rapports.

#### **Sauvegardes du catalogue conservées pendant 30 jours**

Auparavant, Catalog.zip sauvegardes étaient conservées pendant 7 jours. Maintenant, ils sont conservés pendant 30 jours.

Reportez-vous à la section ["Restaurez les données de sauvegarde et de restauration BlueXP dans des sites](https://docs.netapp.com/us-en/bluexp-backup-recovery/reference-backup-cbs-db-in-dark-site.html) [invisibles".](https://docs.netapp.com/us-en/bluexp-backup-recovery/reference-backup-cbs-db-in-dark-site.html)

## **23 octobre 2023**

#### **3-2-1 création de la stratégie de sauvegarde lors de l'activation de la sauvegarde**

Auparavant, des règles personnalisées devaient être créées avant de lancer une copie Snapshot, une réplication ou une sauvegarde. Vous pouvez désormais créer une règle pendant le processus d'activation de la sauvegarde à l'aide de l'interface de sauvegarde et de restauration de BlueXP.

["En savoir plus sur les stratégies".](https://docs.netapp.com/us-en/bluexp-backup-recovery/task-create-policies-ontap.html)

#### **Prise en charge de la restauration rapide à la demande des volumes ONTAP**

La sauvegarde et la restauration BlueXP permettent désormais d'effectuer une « restauration rapide » d'un

volume depuis le stockage cloud vers un système Cloud Volumes ONTAP. La restauration rapide est idéale pour les reprises après incident où vous devez fournir un accès à un volume dès que possible. Une restauration rapide restaure les métadonnées du fichier de sauvegarde sur un volume au lieu de restaurer l'intégralité du fichier de sauvegarde.

Le système de destination Cloud Volumes ONTAP doit exécuter ONTAP version 9.13.0 ou ultérieure. ["En](https://docs.netapp.com/us-en/bluexp-backup-recovery/task-restore-backups-ontap.html) [savoir plus sur la restauration des données"](https://docs.netapp.com/us-en/bluexp-backup-recovery/task-restore-backups-ontap.html).

Le moniteur des tâches de sauvegarde et de restauration BlueXP affiche également des informations sur la progression des tâches de restauration rapide.

#### **Prise en charge des tâches planifiées dans le moniteur des tâches**

Le moniteur de tâches de sauvegarde et de restauration BlueXP a précédemment surveillé les tâches planifiées de sauvegarde et de restauration volume à magasin d'objets, mais pas les tâches Snapshot, de réplication, de sauvegarde et de restauration locales qui ont été planifiées via l'interface utilisateur ou l'API.

Le moniteur des tâches de sauvegarde et de restauration BlueXP inclut désormais des tâches planifiées pour les snapshots locaux, les réplications et les sauvegardes vers le stockage objet.

#### ["En savoir plus sur le moniteur de tâches mis à jour".](https://docs.netapp.com/us-en/bluexp-backup-recovery/task-monitor-backup-jobs.html)

## **13 octobre 2023**

#### **Améliorations apportées à la sauvegarde et à la restauration BlueXP pour les applications (cloud natif)**

- Base de données Microsoft SQL Server
	- Prend en charge la sauvegarde, la restauration et la restauration des bases de données Microsoft SQL Server résidant sur Amazon FSX pour NetApp ONTAP
	- Toutes les opérations ne sont prises en charge que par le biais des API REST.
- Systèmes SAP HANA
	- Lors de l'actualisation du système, le montage et le démontage automatiques des volumes sont effectués à l'aide de workflows au lieu de scripts
	- Prend en charge l'ajout, la suppression, la modification, la suppression, la maintenance, et mise à niveau de l'hôte du plug-in à l'aide de l'interface utilisateur

#### **Améliorations apportées à la sauvegarde et à la restauration BlueXP pour les applications (hybride)**

- Prend en charge le verrouillage des données et la protection contre les ransomware
- Prise en charge du déplacement des sauvegardes de StorageGRID vers le niveau d'archivage
- Prise en charge de la sauvegarde des données d'applications MongoDB, MySQL et PostgreSQL à partir des systèmes ONTAP sur site vers Amazon Web Services, Microsoft Azure, Google Cloud Platform et StorageGRID. Vous pouvez restaurer les données si nécessaire.

#### **Améliorations apportées à la sauvegarde et à la restauration BlueXP pour les machines virtuelles**

• Prise en charge du modèle de déploiement de proxy de connecteur

## **11 septembre 2023**

#### **Gestion des nouvelles règles pour les données ONTAP**

Cette version inclut la possibilité de créer des règles Snapshot personnalisées, des règles de réplication et des règles pour les sauvegardes vers un stockage objet pour les données ONTAP.

#### ["En savoir plus sur les stratégies".](https://docs.netapp.com/us-en/bluexp-backup-recovery/task-create-policies-ontap.html)

#### **Prise en charge de la restauration de fichiers et de dossiers à partir de volumes dans le stockage objet ONTAP S3**

Auparavant, vous ne pouviez pas restaurer de fichiers et de dossiers à l'aide de la fonction « Parcourir et restaurer » lorsque des volumes étaient sauvegardés sur le stockage objet ONTAP S3. Cette version supprime cette restriction.

["En savoir plus sur la restauration des données".](https://docs.netapp.com/us-en/bluexp-backup-recovery/task-restore-backups-ontap.html)

#### **Possibilité d'archiver immédiatement les données de sauvegarde au lieu d'effectuer une première écriture sur le stockage standard**

Vous pouvez désormais envoyer immédiatement vos fichiers de sauvegarde dans le système de stockage d'archives au lieu d'écrire les données dans le stockage cloud standard. Cette fonctionnalité est particulièrement utile pour les utilisateurs qui ont rarement besoin d'accéder aux données issues de sauvegardes cloud ou qui remplacent un environnement de sauvegarde sur bande.

#### **Prise en charge supplémentaire de la sauvegarde et de la restauration des volumes SnapLock**

La sauvegarde et la restauration peuvent désormais sauvegarder des volumes FlexVol et FlexGroup configurés en mode de protection SnapLock Compliance ou SnapLock Enterprise. Pour cette prise en charge, vos clusters doivent exécuter ONTAP 9.14 ou une version ultérieure. La sauvegarde de volumes FlexVol à l'aide de SnapLock Enterprise mode est prise en charge depuis ONTAP version 9.11.1. Les versions antérieures de ONTAP ne prennent pas en charge la sauvegarde des volumes de protection SnapLock.

#### ["En savoir plus sur la protection des données ONTAP"](https://docs.netapp.com/us-en/bluexp-backup-recovery/concept-ontap-backup-to-cloud.html).

## **1er août 2023**

Ĥ.

• En raison d'une amélioration importante de la sécurité, votre connecteur nécessite désormais un accès Internet sortant vers un terminal supplémentaire afin de gérer les ressources de sauvegarde et de restauration au sein de votre environnement de cloud public. Si ce point final n'a pas été ajouté à la liste « autorisé » de votre pare-feu, une erreur s'affiche dans l'interface utilisateur à propos de « Service indisponible » ou de « Echec de la détermination de l'état du service » :

https://netapp-cloud-account.auth0.com

• Vous devez désormais souscrire un abonnement PAYGO pour la sauvegarde et la restauration lorsque vous utilisez le pack « CVO Professional » qui vous permet de regrouper les fonctionnalités de sauvegarde et de restauration de Cloud Volumes ONTAP et BlueXP. Cela n'était pas nécessaire par le passé. Aucun frais n'est facturé sur l'abonnement à la sauvegarde et à la récupération pour les systèmes Cloud Volumes ONTAP éligibles, mais il est requis lors de la configuration de la sauvegarde sur les nouveaux volumes.

#### **La prise en charge a été ajoutée à la sauvegarde des volumes dans des compartiments sur les systèmes ONTAP configurés avec S3**

Vous pouvez désormais utiliser un système ONTAP configuré pour simple Storage Service (S3) pour sauvegarder des volumes dans le stockage objet. Ceci est pris en charge à la fois pour les systèmes ONTAP sur site et les systèmes Cloud Volumes ONTAP. Cette configuration est prise en charge dans les déploiements cloud et sur des sites sans accès à Internet (déploiement en mode « privé »).

#### ["En savoir plus >>".](https://docs.netapp.com/us-en/bluexp-backup-recovery/task-backup-onprem-to-ontap-s3.html)

#### **Vous pouvez désormais inclure les snapshots existants d'un volume protégé dans vos fichiers de sauvegarde**

Auparavant, vous aviez la possibilité d'inclure des copies Snapshot existantes à partir de volumes de lectureécriture dans votre fichier de sauvegarde initial vers le stockage objet (au lieu de commencer avec la copie Snapshot la plus récente). Les copies Snapshot existantes de volumes en lecture seule (volumes de protection des données) n'ont pas été incluses dans le fichier de sauvegarde. Vous pouvez désormais choisir d'inclure d'anciennes copies Snapshot dans le fichier de sauvegarde des volumes « DP ».

L'assistant de sauvegarde affiche une invite à la fin des étapes de sauvegarde, dans laquelle vous pouvez sélectionner ces « instantanés existants ».

#### **La sauvegarde et la restauration BlueXP ne prennent plus en charge la sauvegarde automatique des volumes ajoutés à l'avenir**

Vous pouviez auparavant cocher une case dans l'assistant de sauvegarde pour appliquer la règle de sauvegarde sélectionnée à tous les futurs volumes ajoutés au cluster. Cette fonction a été supprimée en fonction des commentaires de l'utilisateur et du manque d'utilisation de cette fonction. Vous devez activer manuellement les sauvegardes de tout nouveau volume ajouté au cluster.

#### **La page surveillance des travaux a été mise à jour avec de nouvelles fonctionnalités**

La page surveillance des tâches fournit maintenant plus d'informations sur la stratégie de sauvegarde 3-2-1. Le service fournit également des notifications d'alerte supplémentaires relatives à la stratégie de sauvegarde.

Le filtre Type « cycle de vie de sauvegarde » a été renommé « conservation ». Utilisez ce filtre pour suivre le cycle de vie des sauvegardes et identifier l'expiration de toutes les copies de sauvegarde. Le type de tâche « conservation » capture toutes les tâches de suppression de Snapshot initiées sur un volume protégé par la sauvegarde et la restauration BlueXP.

["En savoir plus sur le moniteur de tâches mis à jour".](https://docs.netapp.com/us-en/bluexp-backup-recovery/task-monitor-backup-jobs.html)

## **6 juillet 2023**

#### **La sauvegarde et la restauration BlueXP permettent désormais de planifier et de créer des copies Snapshot et des volumes répliqués**

La sauvegarde et la restauration BlueXP vous permettent désormais d'implémenter une stratégie 3-2-1 où vous pouvez disposer de 3 copies de vos données source sur 2 systèmes de stockage différents avec une copie dans le cloud. Après l'activation, vous aurez :

- Copie Snapshot du volume sur le système source
- Volume répliqué sur un autre système de stockage
- Sauvegarde du volume dans le stockage objet

#### ["En savoir plus sur les nouvelles fonctionnalités complètes de sauvegarde et de restauration"](https://docs.netapp.com/us-en/bluexp-backup-recovery/concept-protection-journey.html).

Cette nouvelle fonctionnalité s'applique également aux opérations de restauration. Vous pouvez effectuer des opérations de restauration à partir d'une copie Snapshot, d'un volume répliqué ou d'un fichier de sauvegarde dans le cloud. Cela vous donne la flexibilité de choisir le fichier de sauvegarde qui répond à vos besoins en restauration, notamment le coût et la vitesse de restauration.

Notez que cette nouvelle fonctionnalité et interface utilisateur ne sont prises en charge que pour les clusters exécutant ONTAP 9.8 ou version ultérieure. Si votre cluster dispose d'une version antérieure du logiciel, vous pouvez continuer à utiliser la version précédente de BlueXP Backup and Recovery. Toutefois, nous vous recommandons de passer à une version prise en charge de ONTAP afin d'obtenir les dernières fonctionnalités. Pour continuer à utiliser l'ancienne version du logiciel, procédez comme suit :

- 1. Dans l'onglet **volumes**, sélectionnez **Paramètres de sauvegarde**.
- 2. Sur la page *Backup Settings*, cliquez sur le bouton radio **Afficher la version précédente de sauvegarde et de restauration BlueXP**.

Vous pouvez ensuite gérer vos anciens clusters à l'aide de la version précédente du logiciel.

#### **Possibilité de créer votre conteneur de stockage pour la sauvegarde vers un stockage objet**

Lorsque vous créez des fichiers de sauvegarde dans un stockage objet, par défaut, le service de sauvegarde et de restauration crée les compartiments dans le stockage objet pour vous. Vous pouvez créer les compartiments vous-même si vous souhaitez utiliser un certain nom ou attribuer des propriétés spéciales. Si vous souhaitez créer votre propre compartiment, vous devez le créer avant de lancer l'assistant d'activation. ["Découvrez comment créer vos compartiments de stockage objet".](https://docs.netapp.com/us-en/bluexp-backup-recovery/concept-protection-journey.html#do-you-want-to-create-your-own-object-storage-container)

Cette fonctionnalité n'est actuellement pas prise en charge lors de la création de fichiers de sauvegarde sur des systèmes StorageGRID.

### **04 juillet 2023**

#### **Améliorations apportées à la sauvegarde et à la restauration BlueXP pour les applications (cloud natif)**

- Systèmes SAP HANA
	- Prend en charge la connexion et la restauration des copies de volumes non-données et de volumes globaux non-données disposant d'une protection secondaire Azure NetApp Files
- Les bases de données Oracle
	- Prend en charge la restauration des bases de données Oracle sur Azure NetApp Files vers un autre emplacement
	- Prise en charge du catalogage Oracle Recovery Manager (RMAN) des sauvegardes de bases de données Oracle sur Azure NetApp Files
	- Permet de placer l'hôte de base de données en mode de maintenance pour effectuer des tâches de maintenance

#### **Améliorations apportées à la sauvegarde et à la restauration BlueXP pour les applications (hybride)**

- Prend en charge la restauration dans un autre emplacement
- Vous permet de monter des sauvegardes de bases de données Oracle
- Prise en charge du déplacement des sauvegardes de GCP vers le Tier d'archivage

#### **Améliorations de la sauvegarde et de la restauration BlueXP pour les machines virtuelles (hybride)**

- Prend en charge la protection des types de datastores NFS et VMFS
- Vous permet d'annuler l'enregistrement du plug-in SnapCenter pour l'hôte VMware vSphere
- Prend en charge l'actualisation et la découverte des derniers datastores et sauvegardes

## **5 juin 2023**

#### **Les volumes FlexGroup peuvent être sauvegardés et protégés à l'aide de DataLock et de la protection contre les ransomware**

Les règles de sauvegarde pour les volumes FlexGroup peuvent désormais utiliser DataLock et la protection contre les ransomware lorsque le cluster exécute ONTAP 9.13.1 ou une version ultérieure.

#### **Nouvelles fonctionnalités de reporting**

Un onglet Reports permet désormais de générer un rapport Backup Inventory, qui inclut toutes les sauvegardes d'un compte, d'un environnement de travail ou d'un inventaire SVM spécifique. Vous pouvez également créer un rapport sur l'activité des tâches de protection des données, qui fournit des informations sur les opérations Snapshot, de sauvegarde, de clonage et de restauration, afin de vous aider à contrôler les contrats de niveau de service. Reportez-vous à la section ["Reporting sur la couverture de la protection des](https://docs.netapp.com/us-en/bluexp-backup-recovery/task-report-inventory.html) [données"](https://docs.netapp.com/us-en/bluexp-backup-recovery/task-report-inventory.html).

#### **Améliorations du moniteur de tâches**

Vous pouvez maintenant passer en revue *backup Lifecycle* en tant que Type de tâche sur la page Job Monitor, ce qui vous permet de suivre l'intégralité du cycle de vie de la sauvegarde. Vous pouvez également afficher les détails de toutes les opérations sur la chronologie BlueXP. Reportez-vous à la section ["Surveiller l'état des](https://docs.netapp.com/us-en/bluexp-backup-recovery/task-monitor-backup-jobs.html) [tâches de sauvegarde et de restauration".](https://docs.netapp.com/us-en/bluexp-backup-recovery/task-monitor-backup-jobs.html)

#### **Alerte de notification supplémentaire pour les étiquettes de stratégie non concordants**

Une nouvelle alerte de sauvegarde a été ajoutée : « les fichiers de sauvegarde n'ont pas été créés, car les étiquettes des règles Snapshot ne correspondent pas ». Si le *label* défini dans une règle de sauvegarde n'a pas de *label* correspondant dans la stratégie Snapshot, aucun fichier de sauvegarde n'est créé. Vous devez utiliser System Manager ou l'interface de ligne de commandes de ONTAP pour ajouter l'étiquette manquante à la règle de copie Snapshot du volume.

["Examinez toutes les alertes que les solutions de sauvegarde et de restauration BlueXP peuvent envoyer"](https://docs.netapp.com/us-en/bluexp-backup-recovery/task-monitor-backup-jobs.html#review-backup-and-restore-alerts-in-the-bluexp-notification-center).

#### **Sauvegarde automatique des fichiers de sauvegarde et de restauration BlueXP stratégiques dans les sites invisibles**

Lorsque vous utilisez la sauvegarde et la restauration BlueXP dans un site sans accès à Internet, connu sous le nom de déploiement en « mode privé », les informations de sauvegarde et de restauration BlueXP sont stockées uniquement sur le système de connecteurs local. Cette nouvelle fonctionnalité sauvegarde automatiquement les données stratégiques de sauvegarde et de restauration BlueXP dans un compartiment du système StorageGRID connecté. Vous pouvez ainsi restaurer ces données sur un nouveau connecteur, si nécessaire. ["En savoir plus >>"](https://docs.netapp.com/us-en/bluexp-backup-recovery/reference-backup-cbs-db-in-dark-site.html)

## **8 mai 2023**

#### **Les opérations de restauration au niveau des dossiers sont désormais prises en charge à partir du stockage d'archives et des sauvegardes verrouillées**

Si un fichier de sauvegarde a été configuré avec la protection DataLock & ransomware, ou si le fichier de sauvegarde réside dans un stockage d'archivage, les opérations de restauration au niveau des dossiers sont prises en charge si le cluster exécute ONTAP 9.13.1 ou une version ultérieure.

#### **Les clés gérées par le client entre régions et projets sont prises en charge lors de la sauvegarde de volumes dans Google Cloud**

Vous pouvez désormais choisir un compartiment qui se trouve dans un projet différent de celui des clés de chiffrement gérées par le client (CMEK). ["En savoir plus sur la configuration de vos propres clés de chiffrement](https://docs.netapp.com/us-en/bluexp-backup-recovery/task-backup-onprem-to-gcp.html#preparing-google-cloud-storage-for-backups) [gérées par le client".](https://docs.netapp.com/us-en/bluexp-backup-recovery/task-backup-onprem-to-gcp.html#preparing-google-cloud-storage-for-backups)

#### **Les régions AWS Chine sont désormais prises en charge pour les fichiers de sauvegarde**

Les régions AWS China Beijing (cn-North-1) et Ningxia (cn-Northwest-1) sont désormais prises en charge en tant que destinations pour vos fichiers de sauvegarde si le cluster exécute ONTAP 9.12.1 ou une version ultérieure.

Notez que les règles IAM attribuées à BlueXP Connector doivent modifier le nom de ressource AWS « arn » sous toutes les sections *Resource* de « aws » à « aws-cn », par exemple « arn:aws-cn:s3:::netapp-backup-\* ». Voir ["Sauvegarde des données Cloud Volumes ONTAP dans Amazon S3"](https://docs.netapp.com/us-en/bluexp-backup-recovery/task-backup-to-s3.html) et ["Sauvegarde des données](https://docs.netapp.com/us-en/bluexp-backup-recovery/task-backup-onprem-to-aws.html) [ONTAP sur site dans Amazon S3"](https://docs.netapp.com/us-en/bluexp-backup-recovery/task-backup-onprem-to-aws.html) pour plus d'informations.

#### **Améliorations apportées au moniteur de tâches**

Les tâches lancées par le système, telles que les opérations de sauvegarde en cours, sont désormais disponibles dans l'onglet **surveillance des tâches** pour les systèmes ONTAP sur site exécutant ONTAP 9.13.1 ou version ultérieure. Les versions précédentes de ONTAP affichent uniquement les travaux initiés par l'utilisateur.

## **14 avril 2023**

#### **Améliorations apportées à la sauvegarde et à la restauration BlueXP pour les applications (cloud natif)**

- Les bases de données SAP HANA
	- Prend en charge l'actualisation du système basée sur des scripts
	- Prend en charge la restauration de fichiers uniques Snapshot si la sauvegarde Azure NetApp Files est configurée
	- Prend en charge la mise à niveau du plug-in
- Les bases de données Oracle
	- Améliorations apportées au déploiement des plug-ins en simplifiant la configuration utilisateur sudo non-root
	- Prend en charge la mise à niveau du plug-in
	- Prend en charge la détection automatique et la protection pilotée par des règles des bases de données Oracle sur Azure NetApp Files
	- Prend en charge la restauration de la base de données Oracle à l'emplacement d'origine avec récupération granulaire

#### **Améliorations apportées à la sauvegarde et à la restauration BlueXP pour les applications (hybride)**

- La sauvegarde et la restauration BlueXP pour les applications (hybrides) sont pilotées par le plan de contrôle SaaS
- API REST hybrides modifiées pour l'alignement avec les API cloud natives effectué.
- Prend en charge la notification par e-mail

## **4 avril 2023**

#### **Possibilité de sauvegarder des données dans le cloud à partir des systèmes Cloud Volumes ONTAP en mode « restreint »**

Vous pouvez désormais sauvegarder les données à partir de systèmes Cloud Volumes ONTAP installés dans les régions commerciales AWS, Azure et GCP en « mode restreint ». Pour cela, vous devez d'abord installer le connecteur dans la région commerciale « restreinte ». ["En savoir plus sur les modes de déploiement BlueXP".](https://docs.netapp.com/us-en/bluexp-setup-admin/concept-modes.html) Voir ["Sauvegarde des données Cloud Volumes ONTAP dans Amazon S3"](https://docs.netapp.com/us-en/bluexp-backup-recovery/task-backup-to-s3.html) et ["Sauvegarde des données Cloud](https://docs.netapp.com/us-en/bluexp-backup-recovery/task-backup-to-azure.html) [Volumes ONTAP dans Azure Blob".](https://docs.netapp.com/us-en/bluexp-backup-recovery/task-backup-to-azure.html)

#### **Possibilité de sauvegarder vos volumes ONTAP sur site vers ONTAP S3 à l'aide de l'API**

Les nouvelles fonctionnalités des API vous permettent de sauvegarder vos copies Snapshot de volume vers ONTAP S3 à l'aide de la sauvegarde et de la restauration BlueXP. Cette fonctionnalité est disponible uniquement pour les systèmes ONTAP sur site à l'heure actuelle. Pour obtenir des instructions détaillées, consultez le blog ["Intégration avec ONTAP S3 en tant que destination"](https://community.netapp.com/t5/Tech-ONTAP-Blogs/BlueXP-Backup-and-Recovery-Feature-Blog-April-23-Updates/ba-p/443075#toc-hId—​846533830).

#### **Possibilité de modifier l'aspect redondance de zone de votre compte de stockage Azure de LRS à ZRS**

Lors de la création de sauvegardes à partir de systèmes Cloud Volumes ONTAP vers du stockage Azure, par défaut, la sauvegarde et la restauration BlueXP provisionne le conteneur Blob avec une redondance locale (LRS) pour l'optimisation des coûts. Vous pouvez définir ce paramètre sur redondance de zone (ZRS) si vous souhaitez que vos données soient répliquées entre différentes zones. Consultez les instructions Microsoft pour ["modification de la façon dont votre compte de stockage est répliqué"](https://learn.microsoft.com/en-us/azure/storage/common/redundancy-migration?tabs=portal).

#### **Améliorations apportées au moniteur de tâches**

- Les opérations de sauvegarde et de restauration initiées par l'utilisateur à partir de l'interface utilisateur et de l'API de sauvegarde et de restauration BlueXP, ainsi que les tâches initiées par le système, telles que les opérations de sauvegarde en continu, sont désormais disponibles dans l'onglet **surveillance des tâches** pour les systèmes Cloud Volumes ONTAP exécutant ONTAP 9.13.0 ou version ultérieure. Les versions précédentes de ONTAP affichent uniquement les travaux initiés par l'utilisateur.
- En plus de pouvoir télécharger un fichier CSV pour créer des rapports sur tous les travaux, vous pouvez désormais télécharger un fichier JSON pour un seul travail et voir ses détails. ["En savoir plus >>"](https://docs.netapp.com/us-en/bluexp-backup-recovery/task-monitor-backup-jobs.html#download-job-monitoring-results-as-a-report).
- Deux nouvelles alertes de tâche de sauvegarde ont été ajoutées : « échec de tâche planifiée » et « la tâche de restauration est terminée mais avec des avertissements ». ["Examinez toutes les alertes que les](https://docs.netapp.com/us-en/bluexp-backup-recovery/task-monitor-backup-jobs.html#review-backup-and-restore-alerts-in-the-bluexp-notification-center) [solutions de sauvegarde et de restauration BlueXP peuvent envoyer".](https://docs.netapp.com/us-en/bluexp-backup-recovery/task-monitor-backup-jobs.html#review-backup-and-restore-alerts-in-the-bluexp-notification-center)

## **9 mars 2023**

#### **Les opérations de restauration au niveau des dossiers incluent désormais tous les sous-dossiers et fichiers**

Dans le passé, lorsque vous avez restauré un dossier, seuls les fichiers de ce dossier ont été restaurés :

aucun sous-dossier, ni fichier dans des sous-dossiers, n'a été restauré. Maintenant, si vous utilisez ONTAP 9.13.0 ou une version ultérieure, tous les sous-dossiers et fichiers du dossier sélectionné sont restaurés. Cela permet d'économiser beaucoup de temps et d'argent dans les cas où vous avez plusieurs dossiers imbriqués dans un dossier de premier niveau.

#### **Possibilité de sauvegarder les données des systèmes Cloud Volumes ONTAP sur des sites avec une connectivité sortante limitée**

Vous pouvez désormais sauvegarder les données à partir de systèmes Cloud Volumes ONTAP installés dans les régions commerciales AWS et Azure vers Amazon S3 ou Azure Blob. Pour ce faire, vous devez installer le connecteur en « mode restreint » sur un hôte Linux de la région commerciale, et déployer le système Cloud Volumes ONTAP là aussi. Voir ["Sauvegarde des données Cloud Volumes ONTAP dans Amazon S3"](https://docs.netapp.com/us-en/bluexp-backup-recovery/task-backup-to-s3.html) et ["Sauvegarde des données Cloud Volumes ONTAP dans Azure Blob"](https://docs.netapp.com/us-en/bluexp-backup-recovery/task-backup-to-azure.html).

#### **Plusieurs améliorations apportées au moniteur de tâches**

- La page surveillance des tâches a ajouté un filtrage avancé pour vous permettre de rechercher des tâches de sauvegarde et de restauration par temps, workload (volumes, applications, machines virtuelles ou Kubernetes), Type de tâche, état, environnement de travail et machine virtuelle de stockage. Vous pouvez également entrer du texte libre pour rechercher n'importe quelle ressource, par exemple, "application\_3". ["Voir comment utiliser les filtres avancés"](https://docs.netapp.com/us-en/bluexp-backup-recovery/task-monitor-backup-jobs.html#searching-and-filtering-the-list-of-jobs).
- Les opérations de sauvegarde et de restauration initiées par l'utilisateur à partir de l'interface utilisateur et de l'API de sauvegarde et de restauration BlueXP, ainsi que les tâches initiées par le système, telles que les opérations de sauvegarde en continu, sont désormais disponibles dans l'onglet **surveillance des tâches** pour les systèmes Cloud Volumes ONTAP exécutant ONTAP 9.13.0 ou version ultérieure. Les versions antérieures des systèmes Cloud Volumes ONTAP et les systèmes ONTAP sur site n'affichent actuellement que les tâches initiées par l'utilisateur.

## **6 février 2023**

#### **La possibilité de déplacer d'anciens fichiers de sauvegarde vers le stockage d'archivage Azure à partir des systèmes StorageGRID**

Vous pouvez désormais transférer les anciens fichiers de sauvegarde des systèmes StorageGRID vers le stockage d'archivage dans Azure. Cela vous permet de libérer de l'espace sur vos systèmes StorageGRID et de réaliser des économies en utilisant une solution de stockage bon marché pour les anciens fichiers de sauvegarde.

Cette fonctionnalité est disponible si votre cluster sur site utilise ONTAP 9.12.1 ou version ultérieure et que votre système StorageGRID utilise 11.4 ou version ultérieure. ["En savoir plus".](https://docs.netapp.com/us-en/bluexp-backup-recovery/task-backup-onprem-private-cloud.html#preparing-to-archive-older-backup-files-to-public-cloud-storage)

#### **Il est possible de configurer le verrouillage des données et la protection contre les attaques par ransomware pour les fichiers de sauvegarde dans Azure Blob**

DataLock et ransomware protection sont désormais pris en charge pour les fichiers de sauvegarde stockés dans Azure Blob. Si votre système Cloud Volumes ONTAP ou ONTAP sur site exécute ONTAP 9.12.1 ou une version ultérieure, vous pouvez maintenant verrouiller vos fichiers de sauvegarde et les analyser pour détecter un éventuel ransomware. ["Découvrez comment protéger vos sauvegardes avec DataLock et protection contre](https://docs.netapp.com/us-en/bluexp-backup-recovery/concept-cloud-backup-policies.html#datalock-and-ransomware-protection) [les attaques par ransomware"](https://docs.netapp.com/us-en/bluexp-backup-recovery/concept-cloud-backup-policies.html#datalock-and-ransomware-protection).

#### **Amélioration de la sauvegarde et de la restauration d'un volume FlexGroup**

• Vous pouvez désormais choisir plusieurs agrégats lors de la restauration d'un volume FlexGroup. Dans la dernière version, vous ne pouvez sélectionner qu'un seul agrégat.

• La restauration de volume FlexGroup est désormais prise en charge sur les systèmes Cloud Volumes ONTAP. Dans la dernière version, vous pouviez uniquement restaurer vos données vers des systèmes ONTAP sur site.

#### **Les systèmes Cloud Volumes ONTAP peuvent transférer d'anciennes sauvegardes vers le stockage d'archivage Google**

Les fichiers de sauvegarde sont initialement créés dans la classe de stockage Google Standard. Vous pouvez désormais utiliser la sauvegarde et la restauration BlueXP pour hiérarchiser les sauvegardes plus anciennes sur le stockage Google Archive afin de mieux optimiser les coûts. La dernière version ne prend en charge que cette fonctionnalité avec des clusters ONTAP sur site. Désormais, les systèmes Cloud Volumes ONTAP déployés dans Google Cloud sont pris en charge.

#### **Les opérations de restauration de volume permettent désormais de sélectionner la SVM où vous souhaitez restaurer les données de volume**

Désormais, vous restaurez des données de volume sur d'autres machines virtuelles de stockage dans vos clusters ONTAP. Auparavant, il n'était pas possible de choisir la machine virtuelle de stockage.

#### **Prise en charge améliorée des volumes dans les configurations MetroCluster**

Avec ONTAP 9.12.1 GA ou supérieur, la sauvegarde est désormais prise en charge lorsqu'elle est connectée au système primaire dans une configuration MetroCluster. L'intégralité de la configuration de sauvegarde est transférée vers le système secondaire pour que les sauvegardes vers le cloud puissent se poursuivre automatiquement après le basculement.

["Voir limites de sauvegarde pour plus d'informations"](https://docs.netapp.com/us-en/bluexp-backup-recovery/concept-ontap-backup-to-cloud.html#backup-limitations).

## **9 janvier 2023**

#### **La possibilité de déplacer d'anciens fichiers de sauvegarde vers le stockage d'archivage AWS S3 à partir des systèmes StorageGRID**

Vous pouvez désormais transférer d'anciens fichiers de sauvegarde des systèmes StorageGRID vers le stockage d'archivage dans AWS S3. Cela vous permet de libérer de l'espace sur vos systèmes StorageGRID et de réaliser des économies en utilisant une solution de stockage bon marché pour les anciens fichiers de sauvegarde. Vous pouvez choisir de transférer les sauvegardes vers un stockage AWS S3 Glacier ou S3 Glacier Deep Archive.

Cette fonctionnalité est disponible si votre cluster sur site utilise ONTAP 9.12.1 ou version ultérieure et que votre système StorageGRID utilise 11.3 ou version ultérieure. ["En savoir plus".](https://docs.netapp.com/us-en/bluexp-backup-recovery/task-backup-onprem-private-cloud.html#preparing-to-archive-older-backup-files-to-public-cloud-storage)

#### **Possibilité de sélectionner vos propres clés gérées par le client pour le chiffrement des données sur Google Cloud**

Lorsque vous sauvegardez les données de vos systèmes ONTAP dans Google Cloud Storage, vous pouvez maintenant sélectionner vos propres clés gérées par le client pour le chiffrement des données dans l'assistant d'activation au lieu d'utiliser les clés de chiffrement gérées par Google par défaut. Il vous suffit de configurer d'abord vos clés de chiffrement gérées par le client dans Google, puis de saisir les informations lorsque vous activez la sauvegarde et la restauration BlueXP.

#### **Le rôle d'administrateur du stockage n'est plus nécessaire pour créer des sauvegardes dans Google Cloud Storage**

Dans les versions précédentes, le rôle d'administrateur du stockage était requis pour le compte de service permettant à la sauvegarde et à la restauration BlueXP d'accéder aux compartiments de stockage Google Cloud. Vous pouvez désormais créer un rôle personnalisé avec un ensemble réduit d'autorisations à attribuer au compte de service. ["Découvrez comment préparer votre Google Cloud Storage pour les sauvegardes"](https://docs.netapp.com/us-en/bluexp-backup-recovery/task-backup-onprem-to-gcp.html#preparing-google-cloud-storage-for-backups).

#### **L'assistance a été ajoutée pour restaurer des données à l'aide de la fonction de recherche et de restauration sur des sites sans accès à Internet**

Si vous sauvegardez des données à partir d'un cluster ONTAP sur site vers StorageGRID sur un site sans accès Internet, également connu sous le nom de site sombre ou hors ligne, vous pouvez maintenant utiliser l'option de recherche et de restauration pour restaurer les données si nécessaire. Cette fonctionnalité requiert le déploiement du connecteur BlueXP (version 3.9.25 ou ultérieure) sur le site hors ligne.

["Voir comment restaurer les données ONTAP à l'aide de la fonction Rechercher et AMP ; Restaurer"](https://docs.netapp.com/us-en/bluexp-backup-recovery/task-restore-backups-ontap.html#restoring-ontap-data-using-search-restore). ["Découvrez comment installer le connecteur dans votre site hors ligne"](https://docs.netapp.com/us-en/bluexp-setup-admin/task-quick-start-private-mode.html).

#### **Possibilité de télécharger la page des résultats de la surveillance des travaux sous forme de rapport .csv**

Après avoir filtré la page surveillance des travaux pour afficher les travaux et les actions qui vous intéressent, vous pouvez maintenant générer et télécharger un fichier .csv de ces données. Vous pouvez ensuite analyser les informations ou envoyer le rapport à d'autres personnes de votre organisation. ["Découvrez comment](https://docs.netapp.com/us-en/bluexp-backup-recovery/task-monitor-backup-jobs.html#download-job-monitoring-results-as-a-report) [générer un rapport de surveillance des travaux".](https://docs.netapp.com/us-en/bluexp-backup-recovery/task-monitor-backup-jobs.html#download-job-monitoring-results-as-a-report)

## **19 décembre 2022**

#### **Améliorations de Cloud Backup pour les applications**

- Les bases de données SAP HANA
	- Prise en charge de la sauvegarde et de la restauration basées sur des règles des bases de données SAP HANA résidant sur Azure NetApp Files
	- Prend en charge les règles personnalisées
- Les bases de données Oracle
	- Ajoutez des hôtes et déployez automatiquement le plug-in
	- Prend en charge les règles personnalisées
	- Prise en charge de la sauvegarde, de la restauration et du clonage des bases de données Oracle résidant sur Cloud Volumes ONTAP basés sur des règles
	- Prend en charge la sauvegarde et la restauration basées sur des règles des bases de données Oracle résidant sur Amazon FSX pour NetApp ONTAP
	- Prend en charge la restauration des bases de données Oracle à l'aide de la méthode de connexion et de copie
	- Prend en charge Oracle 21c
	- Prend en charge le clonage d'une base de données Oracle cloud native

#### **Améliorations de Cloud Backup pour les machines virtuelles**

- Ordinateurs virtuels
	- Sauvegarder des machines virtuelles à partir d'un stockage secondaire sur site
	- Prend en charge les règles personnalisées
	- Prise en charge de Google Cloud Platform (GCP) pour sauvegarder un ou plusieurs datastores
	- Prise en charge d'un stockage cloud à faible coût comme Glacier, Deep Glacier et Azure Archive

## **6 décembre 2022**

#### **Modifications du point de terminaison d'accès Internet sortant du connecteur requises**

Du fait d'un changement dans Cloud Backup, vous devez modifier les terminaux de connecteur suivants pour assurer la réussite des opérations de sauvegarde dans le cloud :

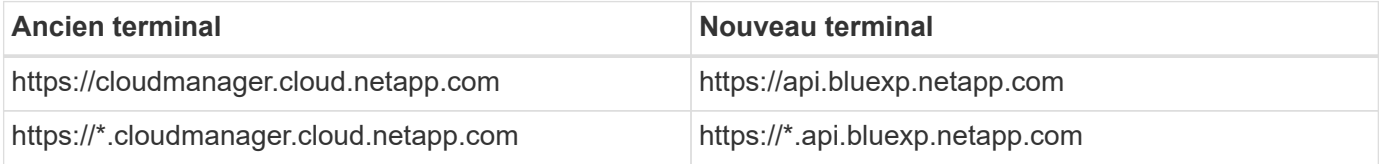

Consultez la liste complète des terminaux de votre ["AWS",](https://docs.netapp.com/us-en/bluexp-setup-admin/task-set-up-networking-aws.html#outbound-internet-access) ["Google Cloud",](https://docs.netapp.com/us-en/bluexp-setup-admin/task-set-up-networking-google.html#outbound-internet-access) ou ["Azure"](https://docs.netapp.com/us-en/bluexp-setup-admin/task-set-up-networking-azure.html#outbound-internet-access) de cloud hybride.

#### **Prise en charge de la sélection de la classe de stockage d'archivage Google dans l'interface utilisateur**

Les fichiers de sauvegarde sont initialement créés dans la classe de stockage Google Standard. Vous pouvez désormais utiliser l'interface utilisateur de Cloud Backup pour transférer les anciennes sauvegardes vers le stockage Google Archive après un certain nombre de jours afin d'optimiser les coûts.

Cette fonctionnalité est actuellement prise en charge par les clusters ONTAP sur site avec ONTAP 9.12.1 (ou version ultérieure). Elle n'est pas actuellement disponible pour les systèmes Cloud Volumes ONTAP.

#### **Prise en charge des volumes FlexGroup**

Cloud Backup prend désormais en charge la sauvegarde et la restauration des volumes FlexGroup. Avec ONTAP 9.12.1 ou version supérieure, vous pouvez sauvegarder des volumes FlexGroup sur un stockage de cloud public et privé. Si vous disposez d'environnements de travail intégrant des FlexVol et des volumes FlexGroup, vous pouvez sauvegarder tous les volumes FlexGroup sur ces systèmes une fois la mise à jour du logiciel ONTAP effectuée.

["Consultez la liste complète des types de volumes pris en charge"](https://docs.netapp.com/us-en/bluexp-backup-recovery/concept-ontap-backup-to-cloud.html#supported-volumes).

#### **Possibilité de restaurer les données à partir de sauvegardes vers un agrégat spécifique sur les systèmes Cloud Volumes ONTAP**

Dans les versions précédentes, vous pouviez sélectionner l'agrégat uniquement lors de la restauration des données sur des systèmes ONTAP sur site. Cette fonctionnalité fonctionne désormais lors de la restauration des données sur des systèmes Cloud Volumes ONTAP.

## **2 novembre 2022**

#### **Possibilité d'exporter d'anciennes copies Snapshot dans vos fichiers de sauvegarde de base**

Si des copies Snapshot locales des volumes de votre environnement de travail correspondent aux étiquettes de votre planning de sauvegarde (par exemple, quotidienne, hebdomadaire, etc.), vous pouvez exporter ces snapshots historiques vers le stockage objet sous forme de fichiers de sauvegarde. Cela vous permet d'initialiser vos sauvegardes dans le cloud en déplaçant d'anciennes copies Snapshot vers la copie de sauvegarde de base.

Cette option est disponible lors de l'activation de Cloud Backup pour vos environnements de travail. Vous pouvez également modifier ce paramètre ultérieurement dans ["Page Paramètres avancés".](https://docs.netapp.com/us-en/bluexp-backup-recovery/task-manage-backup-settings-ontap.html)

#### **Cloud Backup peut désormais être utilisé pour l'archivage des volumes dont vous n'avez plus besoin sur le système source**

Vous pouvez maintenant supprimer la relation de sauvegarde d'un volume. Vous disposez ainsi d'un mécanisme d'archivage pour arrêter la création de nouveaux fichiers de sauvegarde et supprimer le volume source, mais conserver tous les fichiers de sauvegarde existants. Cela vous permet de restaurer ultérieurement le volume à partir du fichier de sauvegarde, si nécessaire, tout en libérant de l'espace du système de stockage source. ["Découvrez comment".](https://docs.netapp.com/us-en/bluexp-backup-recovery/task-manage-backups-ontap.html#deleting-volume-backup-relationships)

#### **Le service de support a été ajouté pour recevoir les alertes Cloud Backup par e-mail et dans le centre de notification**

Cloud Backup a été intégré au service BlueXP notification. Vous pouvez afficher les notifications Cloud Backup en cliquant sur la cloche de notification dans la barre de menus BlueXP. Vous pouvez également configurer BlueXP pour envoyer des notifications par e-mail en tant qu'alertes afin de vous informer de l'activité système importante, même lorsque vous n'êtes pas connecté au système. Cet e-mail peut être envoyé aux destinataires qui doivent connaître les activités de sauvegarde et de restauration. ["Découvrez comment".](https://docs.netapp.com/us-en/bluexp-backup-recovery/task-monitor-backup-jobs.html#use-the-job-monitor-to-view-backup-and-restore-job-status)

#### **La nouvelle page Paramètres avancés vous permet de modifier les paramètres de sauvegarde au niveau du cluster**

Cette nouvelle page vous permet de modifier de nombreux paramètres de sauvegarde au niveau du cluster que vous avez définis lors de l'activation de Cloud Backup pour chaque système ONTAP. Vous pouvez également modifier certains paramètres appliqués comme paramètres de sauvegarde par défaut. L'ensemble des paramètres de sauvegarde que vous pouvez modifier comprend :

- Les clés de stockage qui donnent à votre système ONTAP l'autorisation d'accéder au stockage objet
- Bande passante réseau allouée pour télécharger les sauvegardes dans le stockage objet
- Paramètre de sauvegarde automatique (et règle) pour les volumes futurs
- Classe de stockage d'archivage (AWS uniquement)
- Indique si des copies Snapshot historiques sont incluses dans les fichiers de sauvegarde de base initiaux
- Si les snapshots « annuels » sont supprimés du système source
- L'IPspace ONTAP connecté au stockage objet (en cas de sélection incorrecte lors de l'activation)

["En savoir plus sur la gestion des paramètres de sauvegarde au niveau du cluster".](https://docs.netapp.com/us-en/bluexp-backup-recovery/task-manage-backup-settings-ontap.html)

#### **Vous pouvez désormais restaurer des fichiers de sauvegarde à l'aide de la fonction de recherche et de restauration lors de l'utilisation d'un connecteur sur site**

Dans la version précédente, la prise en charge a été ajoutée pour créer des fichiers de sauvegarde dans le cloud public lorsque le connecteur est déployé sur site. Dans cette version, le service de support a continué d'être utilisé pour restaurer des sauvegardes à partir d'Amazon S3 ou d'Azure Blob lorsque le connecteur est déployé sur site. La fonction de recherche et restauration prend également en charge la restauration des sauvegardes depuis les systèmes StorageGRID vers les systèmes ONTAP sur site.

À l'heure actuelle, le connecteur doit être déployé dans Google Cloud Platform lorsque vous utilisez les fonctions de recherche et de restauration pour restaurer des sauvegardes à partir de Google Cloud Storage.

#### **La page surveillance des travaux a été mise à jour**

Les mises à jour suivantes ont été effectuées sur le ["Surveillance des travaux"](https://docs.netapp.com/us-en/bluexp-backup-recovery/task-monitor-backup-jobs.html):

- Une colonne pour « charge de travail » est disponible. Vous pouvez donc filtrer la page pour afficher les travaux des services de sauvegarde suivants : volumes, applications, machines virtuelles et Kubernetes.
- Vous pouvez ajouter de nouvelles colonnes pour « Nom d'utilisateur » et « Type de travail » si vous souhaitez afficher ces détails pour une tâche de sauvegarde spécifique.
- La page Détails du travail affiche tous les sous-travaux en cours d'exécution pour terminer le travail principal.
- La page est automatiquement actualisée toutes les 15 minutes pour que vous puissiez toujours voir les résultats de l'état des travaux les plus récents. Et vous pouvez cliquer sur le bouton **Actualiser** pour mettre la page à jour immédiatement.

#### **Améliorations de la sauvegarde entre plusieurs comptes AWS**

Si vous souhaitez utiliser un autre compte AWS pour vos sauvegardes Cloud Volumes ONTAP que celui que vous utilisez pour les volumes source, vous devez ajouter les identifiants de compte AWS de destination dans BlueXP. Vous devez également ajouter les autorisations « s3:PutBuckePolicy » et « s3:PutketOwnershipControls » au rôle qui fournit BlueXP avec les autorisations. Auparavant, il fallait configurer de nombreux paramètres sur la console AWS. Plus besoin de le faire.

## **28 septembre 2022**

#### **Améliorations de Cloud Backup pour les applications**

- Prise en charge de Google Cloud Platform (GCP) et de StorageGRID pour sauvegarder des copies Snapshot cohérentes au niveau des applications
- Création de règles personnalisées
- Prend en charge le stockage d'archivage
- Sauvegarde des applications SAP HANA
- Sauvegardez les applications Oracle et SQL qui se trouvent sur l'environnement VMware
- Sauvegarder les applications à partir d'un système de stockage secondaire sur site
- Désactiver les sauvegardes
- Annuler l'enregistrement du serveur SnapCenter

#### **Améliorations de Cloud Backup pour les machines virtuelles**

- Prend en charge StorageGRID pour sauvegarder un ou plusieurs datastores
- Création de règles personnalisées

## **19 septembre 2022**

#### **Vous pouvez configurer le verrouillage des données et les attaques par ransomware pour les fichiers de sauvegarde dans les systèmes StorageGRID**

La dernière version a introduit *DataLock et ransomware protection* pour les sauvegardes stockées dans des compartiments Amazon S3. Cette version étend la prise en charge des fichiers de sauvegarde stockés dans les systèmes StorageGRID. Si votre cluster utilise ONTAP 9.11.1 ou version ultérieure et que votre système StorageGRID exécute la version 11.6.0.3 ou ultérieure, cette nouvelle option de règles de sauvegarde est disponible. ["Découvrez comment protéger vos sauvegardes avec DataLock et des attaques par ransomware"](https://docs.netapp.com/us-en/bluexp-backup-recovery/concept-cloud-backup-policies.html#datalock-and-ransomware-protection).

Notez que vous devrez exécuter un connecteur avec la version 3.9.22 ou une version ultérieure du logiciel. Le connecteur doit être installé dans vos locaux et peut être installé sur un site avec ou sans accès à Internet.

#### **La restauration au niveau des dossiers est désormais disponible à partir de vos fichiers de sauvegarde**

Vous pouvez maintenant restaurer un dossier à partir d'un fichier de sauvegarde si vous avez besoin d'accéder à tous les fichiers de ce dossier (répertoire ou partage). La restauration d'un dossier est bien plus efficace que la restauration d'un volume entier. Cette fonctionnalité est disponible pour les opérations de restauration à l'aide de la méthode Parcourir et restaurer et de la méthode Rechercher et restaurer lors de l'utilisation de ONTAP 9.11.1 ou version ultérieure. Pour le moment, vous ne pouvez sélectionner et restaurer qu'un seul dossier, et seuls les fichiers de ce dossier sont restaurés - aucun sous-dossier, ni fichier dans des sous-dossiers, n'est restauré.

#### **La restauration au niveau des fichiers est désormais disponible à partir des sauvegardes qui ont été transférées vers le stockage d'archivage**

Auparavant, il était possible de restaurer uniquement les volumes à partir des fichiers de sauvegarde déplacés vers un stockage d'archivage (AWS et Azure uniquement). Vous pouvez désormais restaurer des fichiers individuels à partir de ces fichiers de sauvegarde archivés. Cette fonctionnalité est disponible pour les opérations de restauration à l'aide de la méthode Parcourir et restaurer et de la méthode Rechercher et restaurer lors de l'utilisation de ONTAP 9.11.1 ou version ultérieure.

#### **La restauration au niveau des fichiers offre désormais la possibilité d'écraser le fichier source d'origine**

Par le passé, un fichier restauré sur le volume d'origine a toujours été restauré en tant que nouveau fichier avec le préfixe « Restore <nom fichier> ». Vous pouvez maintenant choisir d'écraser le fichier source d'origine lors de la restauration du fichier à l'emplacement d'origine du volume. Cette fonctionnalité est disponible pour les opérations de restauration à l'aide de la méthode Browse & Restore et de la méthode Search & Restore.

#### **Effectuez un glisser-déposer pour activer la sauvegarde dans le cloud sur les systèmes StorageGRID**

Si le ["StorageGRID"](https://docs.netapp.com/us-en/bluexp-storagegrid/task-discover-storagegrid.html) Destination de vos sauvegardes existe en tant qu'environnement de travail sur la toile. Vous pouvez faire glisser votre environnement de travail ONTAP sur site vers la destination pour lancer l'assistant de configuration de Cloud Backup.

## <span id="page-17-0"></span>**Limites connues**

Les limitations connues identifient les fonctions qui ne sont pas prises en charge par cette version du produit ou qui ne sont pas compatibles avec lui. Examinez attentivement ces limites.

## **Limites de sauvegarde et de restauration pour les volumes ONTAP**

#### **Limites de la réplication**

• Vous ne pouvez sélectionner qu'un seul volume FlexGroup à la fois pour la réplication. Vous devrez activer les sauvegardes séparément pour chaque volume FlexGroup.

Il n'existe aucune limitation pour les volumes FlexVol. Vous pouvez sélectionner tous les volumes FlexVol de votre environnement de travail et attribuer les mêmes règles de sauvegarde.

- La fonctionnalité suivante est prise en charge dans le ["Service de réplication BlueXP"](https://docs.netapp.com/us-en/bluexp-replication/index.html), Mais pas lors de l'utilisation de la fonction de réplication de la sauvegarde et restauration BlueXP :
	- Il n'y a pas de prise en charge d'une configuration en cascade où la réplication se produit du volume A au volume B et du volume B au volume C. La prise en charge inclut la réplication du volume A vers le volume B.
	- La réplication de données depuis et vers les systèmes FSX pour ONTAP n'est pas prise en charge.
	- La création d'une réplication ponctuelle d'un volume n'est pas prise en charge.
- Lors de la création de réplications à partir de systèmes ONTAP sur site, si la version ONTAP du système Cloud Volumes ONTAP cible est 9.8, 9.9 ou 9.11, seules les stratégies de coffre-fort en miroir sont autorisées.

#### **Limitations de la sauvegarde vers un objet**

- Lorsque vous créez ou modifiez une règle de sauvegarde lorsqu'aucun volume n'est affecté à la règle, le nombre de sauvegardes conservées peut être de 1018 au maximum. Une fois que vous avez affecté des volumes à la règle, vous pouvez la modifier pour créer jusqu'à 4000 sauvegardes.
- Lors de la sauvegarde de volumes de protection des données (DP) :
	- Relations avec les libellés SnapMirror app\_consistent et all\_source\_snapshot elles ne seront pas sauvegardées dans le cloud.
	- Si vous créez des copies Snapshot locales sur le volume de destination SnapMirror (indépendamment des étiquettes SnapMirror utilisées), ces snapshots ne seront pas déplacés vers le cloud en tant que sauvegardes. À ce stade, vous devrez créer une règle Snapshot portant les étiquettes souhaitées sur le volume DP source pour que la sauvegarde et la restauration BlueXP puissent les sauvegarder.
- Les sauvegardes de volume FlexGroup ne peuvent pas être transférées vers le stockage d'archivage.
- Les sauvegardes de volume FlexGroup peuvent utiliser DataLock et la protection contre les ransomware si le cluster exécute ONTAP 9.13.1 ou une version ultérieure.
- La sauvegarde du volume SVM-DR est prise en charge avec les restrictions suivantes :
	- Seules les sauvegardes sont prises en charge à partir du système secondaire ONTAP.
	- La règle Snapshot appliquée au volume doit faire partie des règles reconnues par la sauvegarde et la restauration BlueXP, y compris quotidienne, hebdomadaire, mensuelle, etc La règle par défaut « sm\_created » (utilisée pour **Mirror All snapshots**) n'est pas reconnue et le volume DP ne sera pas affiché dans la liste des volumes pouvant être sauvegardés.
- Support MetroCluster :
	- Si vous utilisez ONTAP 9.12.1 GA ou supérieur, la sauvegarde est prise en charge lorsqu'elle est connectée au système principal. L'intégralité de la configuration de sauvegarde est transférée vers le système secondaire pour que les sauvegardes vers le cloud puissent se poursuivre automatiquement après le basculement. Vous n'avez pas besoin de configurer la sauvegarde sur le système secondaire (en fait, vous êtes limité à ce faire).
- Lorsque vous utilisez ONTAP 9.12.0 et les versions antérieures, la sauvegarde est prise en charge uniquement à partir du système secondaire ONTAP.
- Les sauvegardes de volumes FlexGroup ne sont pas prises en charge pour le moment.
- La sauvegarde de volume ad-hoc à l'aide du bouton **Backup Now** n'est pas prise en charge sur les volumes de protection des données.
- Les configurations SM-BC ne sont pas prises en charge.
- ONTAP ne prend pas en charge la réplication « Fan-Out » des relations SnapMirror depuis un seul volume vers plusieurs magasins d'objets. Par conséquent, cette configuration n'est pas prise en charge par la sauvegarde et la restauration BlueXP.
- Le mode WORM/Compliance sur un magasin d'objets est actuellement pris en charge sur Amazon S3, Azure et StorageGRID. Appelée fonctionnalité DataLock, elle doit être gérée à l'aide des paramètres de sauvegarde et de restauration BlueXP, et non via l'interface du fournisseur cloud.

#### **Limites de restauration**

Ces limitations s'appliquent à la fois aux méthodes de recherche et de restauration et de navigation pour restaurer des fichiers et des dossiers, sauf indication contraire.

- Parcourir et restaurer peut restaurer jusqu'à 100 fichiers individuels à la fois.
- La fonction de recherche et de restauration permet de restaurer 1 fichier à la fois.
- Si vous utilisez ONTAP 9.13.0 ou une version ultérieure, Parcourir et restaurer et Rechercher et restaurer peuvent restaurer un dossier avec tous les fichiers et sous-dossiers qu'il contient.

Lorsque vous utilisez une version de ONTAP supérieure à 9.11.1 mais antérieure à 9.13.0, l'opération de restauration peut uniquement restaurer le dossier sélectionné et les fichiers de ce dossier - aucun sousdossier, ou fichiers dans des sous-dossiers, ne sont restaurés.

Si vous utilisez une version de ONTAP antérieure à 9.11.1, la restauration de dossiers n'est pas prise en charge.

- La restauration de répertoires/dossiers est prise en charge pour les données qui résident dans le stockage d'archives uniquement lorsque le cluster exécute ONTAP 9.13.1 ou une version ultérieure.
- La restauration de répertoire/dossier est prise en charge pour les données protégées à l'aide de DataLock uniquement lorsque le cluster exécute ONTAP 9.13.1 ou une version ultérieure.
- La restauration de répertoires/dossiers n'est actuellement pas prise en charge sur les sauvegardes de volume FlexGroup.
- La restauration de répertoire/dossier n'est actuellement pas prise en charge pour les réplications et/ou les snapshots locaux.
- La restauration des volumes FlexGroup vers des volumes FlexVol, ou des volumes FlexVol vers des volumes FlexGroup n'est pas prise en charge.
- Le fichier en cours de restauration doit être dans la même langue que celle du volume de destination. Vous recevrez un message d'erreur si les langues ne sont pas les mêmes.
- La priorité de restauration *élevée* n'est pas prise en charge lors de la restauration de données à partir du stockage d'archives Azure vers les systèmes StorageGRID.
- Limites de la restauration rapide :
	- L'emplacement de destination doit être un système Cloud Volumes ONTAP utilisant ONTAP 9.13.0 ou une version ultérieure.
- Elle n'est pas prise en charge avec les sauvegardes situées dans le stockage archivé.
- Les volumes FlexGroup sont pris en charge uniquement si le système source à partir duquel la sauvegarde cloud a été créée exécutait ONTAP 9.12.1 ou version ultérieure.
- Les volumes SnapLock sont pris en charge uniquement si le système source à partir duquel la sauvegarde cloud a été créée exécutait ONTAP 9.11.0 ou version ultérieure.

#### **Informations sur le copyright**

Copyright © 2024 NetApp, Inc. Tous droits réservés. Imprimé aux États-Unis. Aucune partie de ce document protégé par copyright ne peut être reproduite sous quelque forme que ce soit ou selon quelque méthode que ce soit (graphique, électronique ou mécanique, notamment par photocopie, enregistrement ou stockage dans un système de récupération électronique) sans l'autorisation écrite préalable du détenteur du droit de copyright.

Les logiciels dérivés des éléments NetApp protégés par copyright sont soumis à la licence et à l'avis de nonresponsabilité suivants :

CE LOGICIEL EST FOURNI PAR NETAPP « EN L'ÉTAT » ET SANS GARANTIES EXPRESSES OU TACITES, Y COMPRIS LES GARANTIES TACITES DE QUALITÉ MARCHANDE ET D'ADÉQUATION À UN USAGE PARTICULIER, QUI SONT EXCLUES PAR LES PRÉSENTES. EN AUCUN CAS NETAPP NE SERA TENU POUR RESPONSABLE DE DOMMAGES DIRECTS, INDIRECTS, ACCESSOIRES, PARTICULIERS OU EXEMPLAIRES (Y COMPRIS L'ACHAT DE BIENS ET DE SERVICES DE SUBSTITUTION, LA PERTE DE JOUISSANCE, DE DONNÉES OU DE PROFITS, OU L'INTERRUPTION D'ACTIVITÉ), QUELLES QU'EN SOIENT LA CAUSE ET LA DOCTRINE DE RESPONSABILITÉ, QU'IL S'AGISSE DE RESPONSABILITÉ CONTRACTUELLE, STRICTE OU DÉLICTUELLE (Y COMPRIS LA NÉGLIGENCE OU AUTRE) DÉCOULANT DE L'UTILISATION DE CE LOGICIEL, MÊME SI LA SOCIÉTÉ A ÉTÉ INFORMÉE DE LA POSSIBILITÉ DE TELS DOMMAGES.

NetApp se réserve le droit de modifier les produits décrits dans le présent document à tout moment et sans préavis. NetApp décline toute responsabilité découlant de l'utilisation des produits décrits dans le présent document, sauf accord explicite écrit de NetApp. L'utilisation ou l'achat de ce produit ne concède pas de licence dans le cadre de droits de brevet, de droits de marque commerciale ou de tout autre droit de propriété intellectuelle de NetApp.

Le produit décrit dans ce manuel peut être protégé par un ou plusieurs brevets américains, étrangers ou par une demande en attente.

LÉGENDE DE RESTRICTION DES DROITS : L'utilisation, la duplication ou la divulgation par le gouvernement sont sujettes aux restrictions énoncées dans le sous-paragraphe (b)(3) de la clause Rights in Technical Data-Noncommercial Items du DFARS 252.227-7013 (février 2014) et du FAR 52.227-19 (décembre 2007).

Les données contenues dans les présentes se rapportent à un produit et/ou service commercial (tel que défini par la clause FAR 2.101). Il s'agit de données propriétaires de NetApp, Inc. Toutes les données techniques et tous les logiciels fournis par NetApp en vertu du présent Accord sont à caractère commercial et ont été exclusivement développés à l'aide de fonds privés. Le gouvernement des États-Unis dispose d'une licence limitée irrévocable, non exclusive, non cessible, non transférable et mondiale. Cette licence lui permet d'utiliser uniquement les données relatives au contrat du gouvernement des États-Unis d'après lequel les données lui ont été fournies ou celles qui sont nécessaires à son exécution. Sauf dispositions contraires énoncées dans les présentes, l'utilisation, la divulgation, la reproduction, la modification, l'exécution, l'affichage des données sont interdits sans avoir obtenu le consentement écrit préalable de NetApp, Inc. Les droits de licences du Département de la Défense du gouvernement des États-Unis se limitent aux droits identifiés par la clause 252.227-7015(b) du DFARS (février 2014).

#### **Informations sur les marques commerciales**

NETAPP, le logo NETAPP et les marques citées sur le site<http://www.netapp.com/TM>sont des marques déposées ou des marques commerciales de NetApp, Inc. Les autres noms de marques et de produits sont des marques commerciales de leurs propriétaires respectifs.